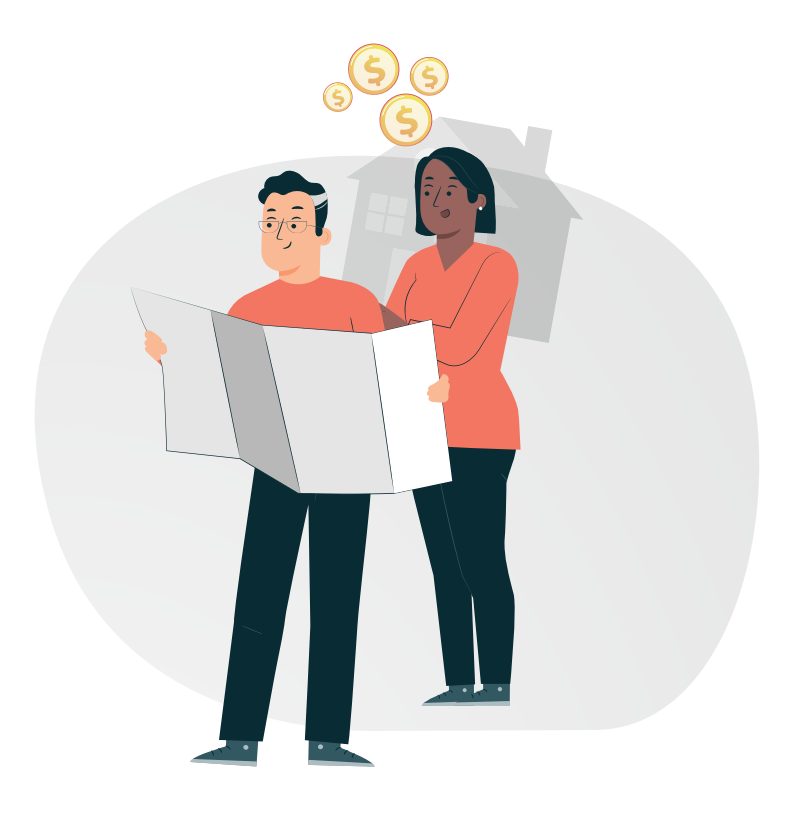

## **Paso a paso** Para liquidar predios nuevos o no desenglobados

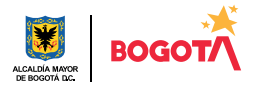

Conéctate: www.haciendabogota.gov.co · Tel. (601) 338 5000 · 8 1 × hacienda bogota

Un PREDIO NUEVO o NO DESENGLOBADO es un inmueble que tiene matrícula inmobiliaria y que, en el 2024, no tiene expedida una factura.

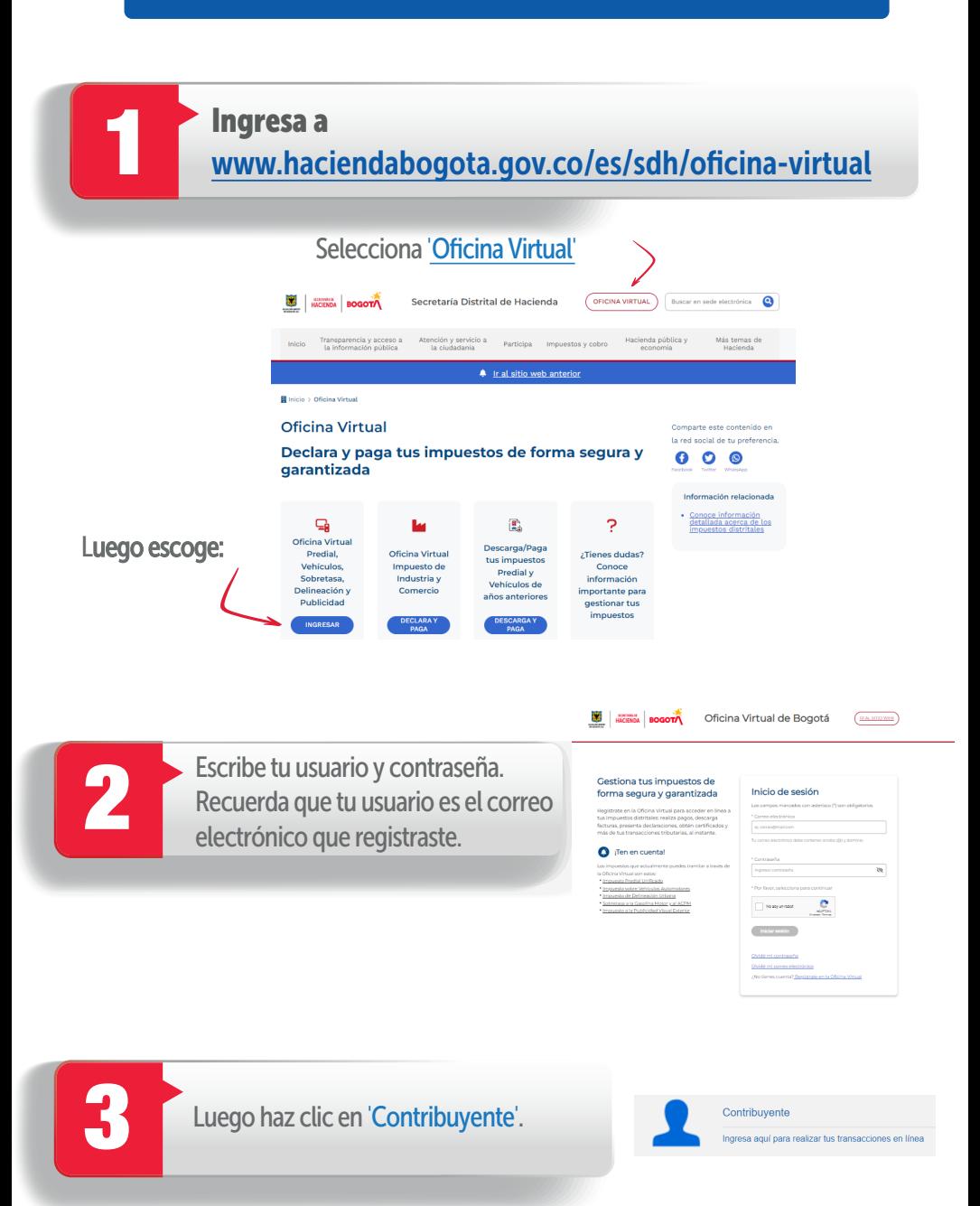

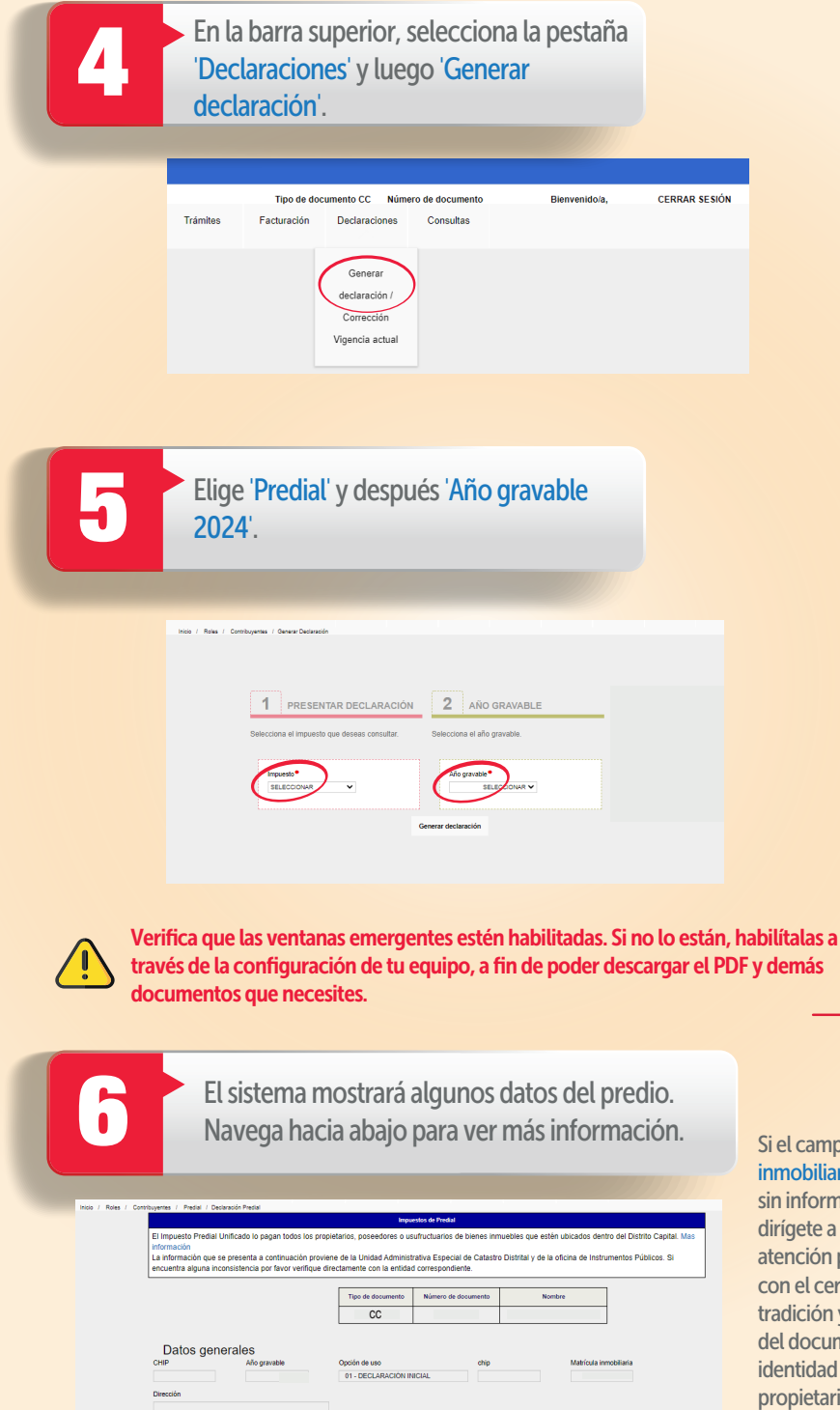

Si el campo 'Matrícula inmobiliaria' aparece sin información, dirígete a un punto de atención presencial con el certificado de tradición y el original del documento de identidad del propietario.

Selecciona los datos del predio de las listas desplegables. Ingresa el área de terreno y/o de construcción como aparece<br>Pen el certificado de tradición y da clic en 'Precálculo'.

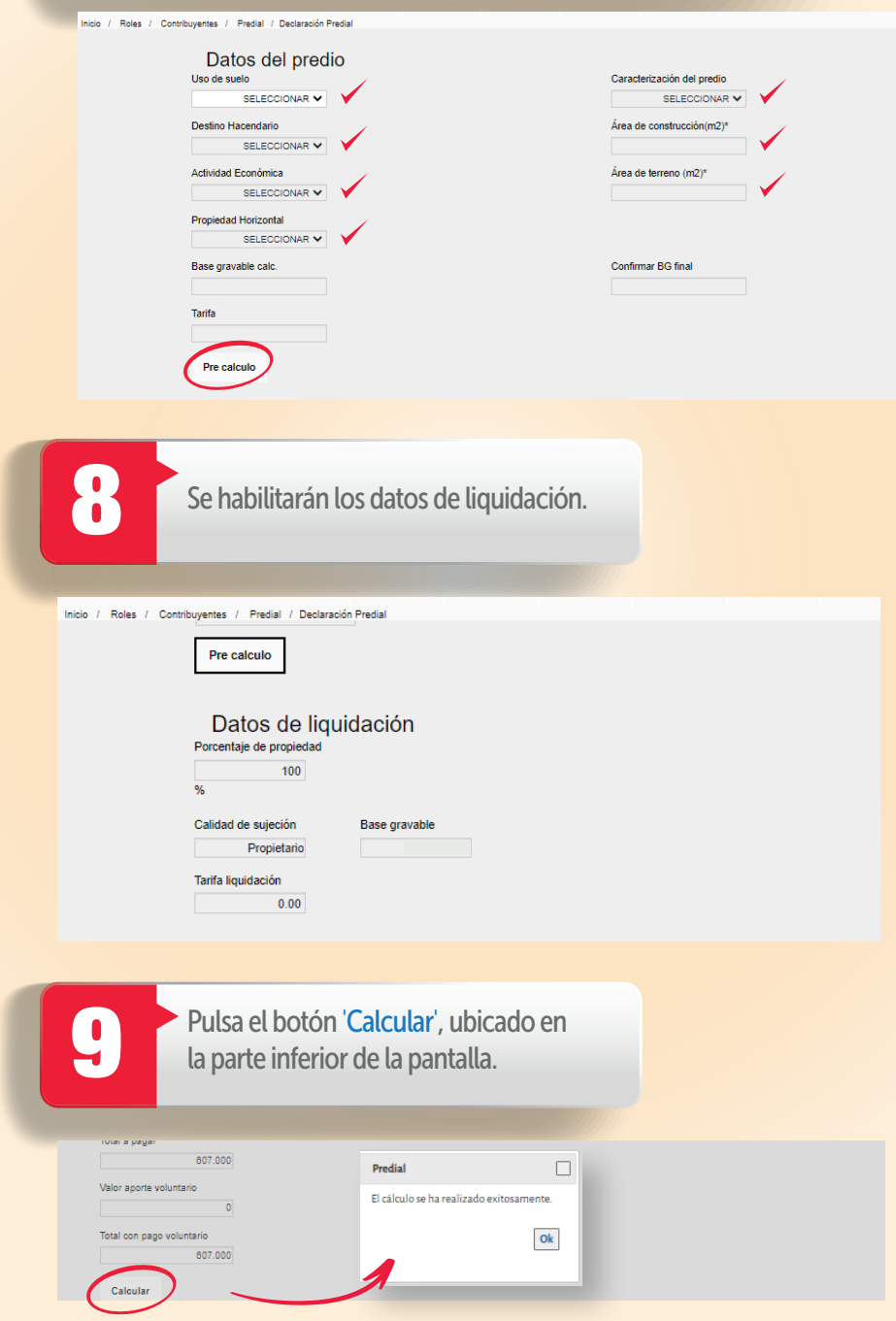

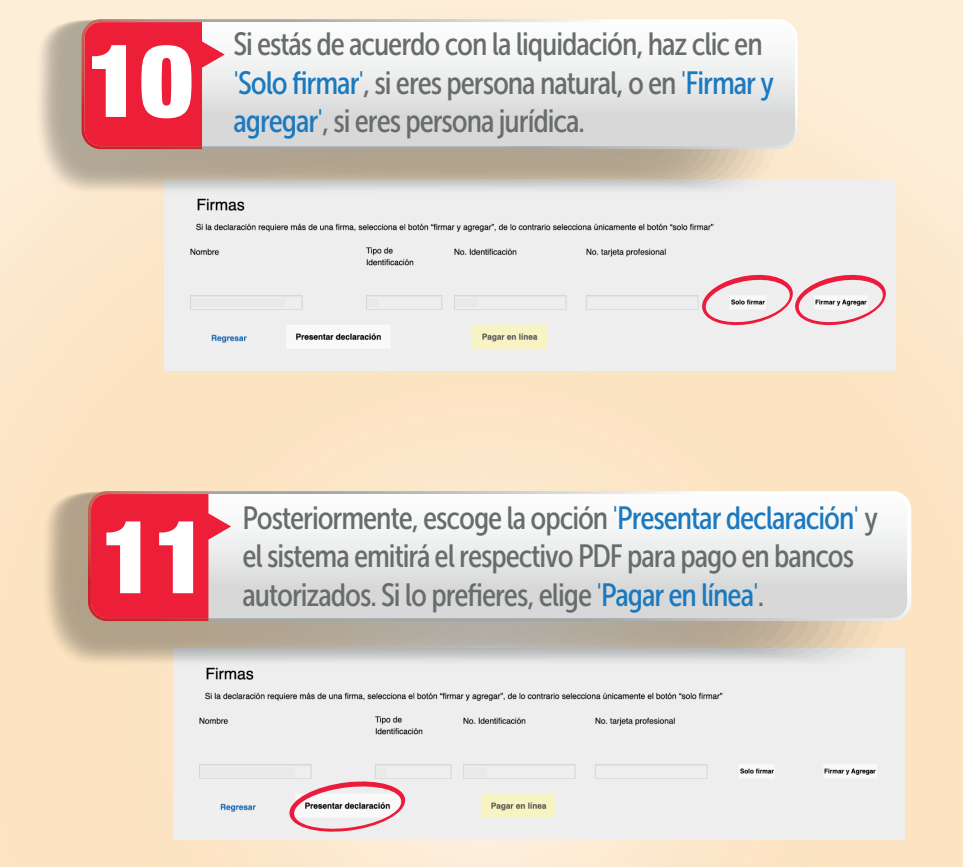

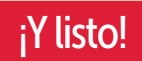

Más información en https://www.haciendabogota.gov.co/es/canales-atencion

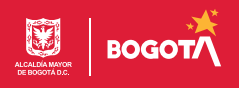